Министерство общего и профессионального образования Ростовской области Государственное бюджетное профессиональное образовательное учреждение Ростовской области «Таганрогский техникум строительной индустрии и технологий»

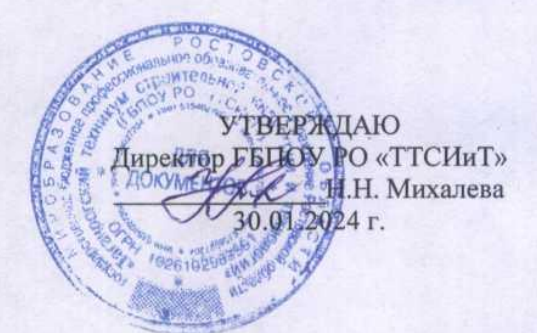

# РАБОЧАЯ ПРОГРАММА УЧЕБНОЙ ДИСЦИПЛИНЫ ОП.06 ИНФОРМАЦИОННЫЕ ТЕХНОЛОГИИ В ПРОФЕССИОНАЛЬНОЙ ДЕЯТЕЛЬНОСТИ

Специальность: 23.02.07 Техническое обслуживание и ремонт двигателей, систем и агрегатов автомобилей

> Таганрог 2024

Рассмотрено и рекомендовано к утверждению на заседании методической комиссии естественно-научного цикла<br>Председатель МК *Примен* АН.И. Зиненко/ протокол № 4 от 30.01.2024 г.

СОГЛАСОВАНО Зам директора по УМР Сергун.Б. Сырчина 30.01.2024 г.

Рабочая программа учебной дисциплины разработана на основе:

- Федерального закона Российской Федерации от 29 декабря 2012 г. № 273-ФЗ «Об образовании в Российской Федерации» (с изменениями до 19.12.2023);
- Приказа Министерства просвещения Российской Федерации от 24.08.2022 № 762 «Об утверждении Порядка организации и осуществления образовательной деятельности по образовательным программам среднего профессионального образования» (вступает в силу  $c$  01.03.2023);
- ФГОС СПО по специальности 23.02.07 Техническое обслуживание и ремонт двигателей систем и агрегатов автомобилей (приказ Министерства образования и науки РФ от 09.12.2016 г. № 1568) с изменениями и дополнениями от 17.12.2020 г., 01.09.2022 г.)
- Примерная основная образовательная программа по специальности 23.02.07 Техническое обслуживание и ремонт двигателей, систем и агрегатов автомобилей

Содержание программы реализуется в процессе освоения обучающимися программы подготовки специалистов среднего звена с получением среднего общего образования, разработанной в соответствии с требованиями ФГОС СПО.

Организация-разработчик: Государственное бюджетное профессиональное образовательное учреждение Ростовской области «Таганрогский техникум строительной индустрии и технологий»

Разработчик: Карачевский И.В., преподаватель ГБПОУ РО «ТТСИиТ»

*СОДЕРЖАНИЕ*

## **1. ОБЩАЯ ХАРАКТЕРИСТИКА ПРИМЕРНОЙ РАБОЧЕЙ ПРОГРАММЫ УЧЕБНОЙ ДИСЦИПЛИНЫ**

- **2. СТРУКТУРА И СОДЕРЖАНИЕ УЧЕБНОЙ ДИСЦИПЛИНЫ**
- **3. УСЛОВИЯ РЕАЛИЗАЦИИ УЧЕБНОЙ ДИСЦИПЛИНЫ**
- **4. КОНТРОЛЬ И ОЦЕНКА РЕЗУЛЬТАТОВ ОСВОЕНИЯ УЧЕБНОЙ ДИСЦИПЛИНЫ**

# *1. ОБЩАЯ ХАРАКТЕРИСТИКА ПРИМЕРНОЙ РАБОЧЕЙ ПРОГРАММЫ УЧЕБНОЙ ДИСЦИПЛИНЫ «ОП. 06 ИНФОРМАЦИОННЫЕ ТЕХНОЛОГИИ В ПРОФЕССИО-НАЛЬНОЙ ДЕЯТЕЛЬНОСТИ»*

## **1.1. Место дисциплины в структуре основной профессиональной образовательной программы:**

Учебная дисциплина входит в общепрофессиональный и профессиональный циклы как математическая и естественнонаучная дисциплина.

Связь с другими учебными дисциплинами:

- Инженерная графика;
- Охрана труда;
- Безопасность жизнедеятельности.

Связь профессиональными модулями:

- ПМ.01 Техническое обслуживание и ремонт автотранспорта:

- МДК.01.03 Технологические процессы технического обслуживания и ремонта автомобилей.

- МДК.01.04 Техническое обслуживание и ремонт автомобильных двигателей.
- МДК.01.06 Техническое обслуживание и ремонт шасси автомобилей.
- МДК.01.07 Ремонт кузовов автомобилей.

- ПМ.02 Организация процессов по техническому обслуживанию и ремонту автотранспортных средств:

- МДК.02.01 Техническая документация.
- МДК.02.03 Управление коллективом исполнителей.
- ПМ.03 Организация процессов модернизации и модификации автотранспортных средств.
- МДК.03.02 Организация работ по модернизации автотранспортных средств.
- МДК.03.03 Тюнинг автомобилей.

#### **1.2. Цель и планируемые результаты освоения дисциплины:**

В результате освоения дисциплины обучающийся осваивает элементы компетенций:

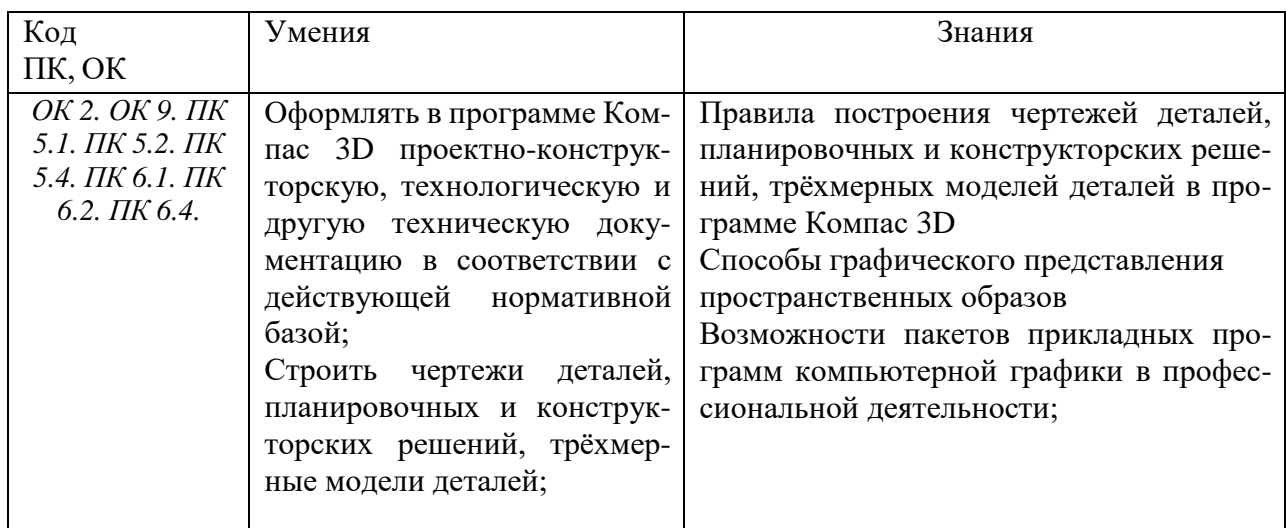

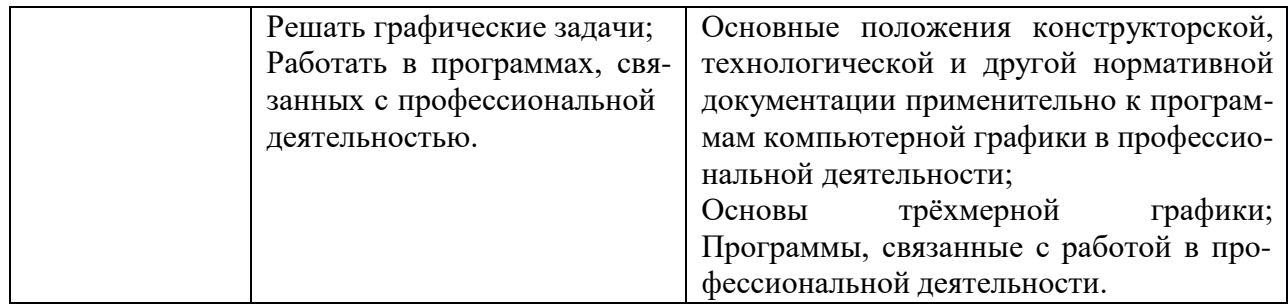

# *2.* **СТРУКТУРА И СОДЕРЖАНИЕ УЧЕБНОЙ ДИСЦИПЛИНЫ**

# **2.1. Объем учебной дисциплины и виды учебной работы**

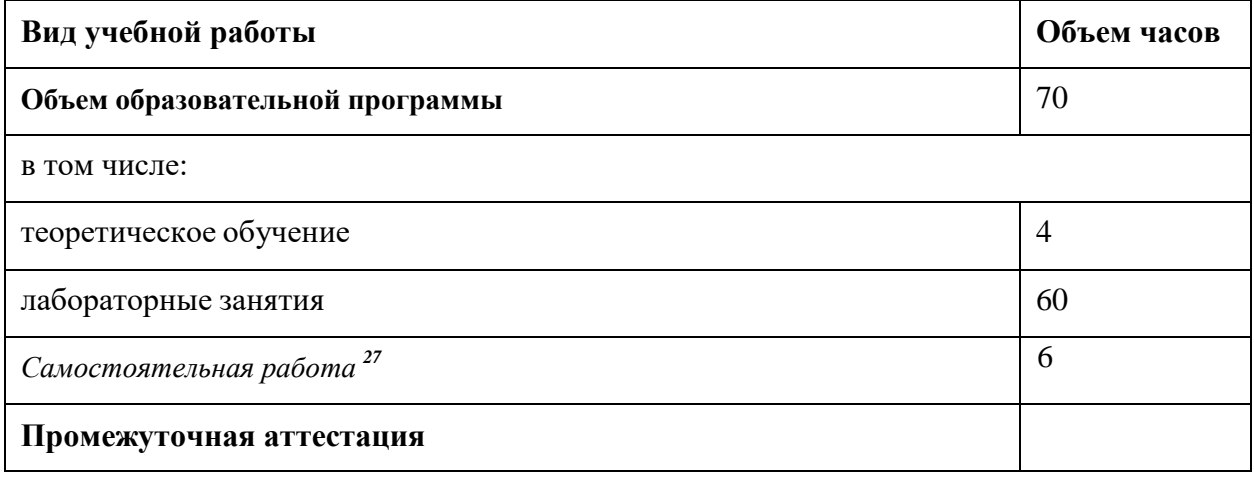

*<sup>27</sup>* Самостоятельная работа в рамках образовательной программы планируется образовательной организацией с соответствии с требованиями ФГОС СПО в пределах объема учебной дисциплины в количестве часов, необходимом для выполнения заданий самостоятельной работы обучающихся, предусмотренных тематическим планом и содержанием учебной дисциплины.

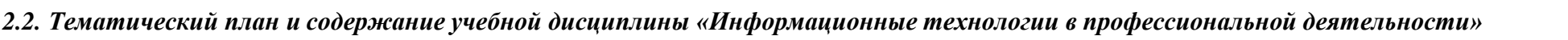

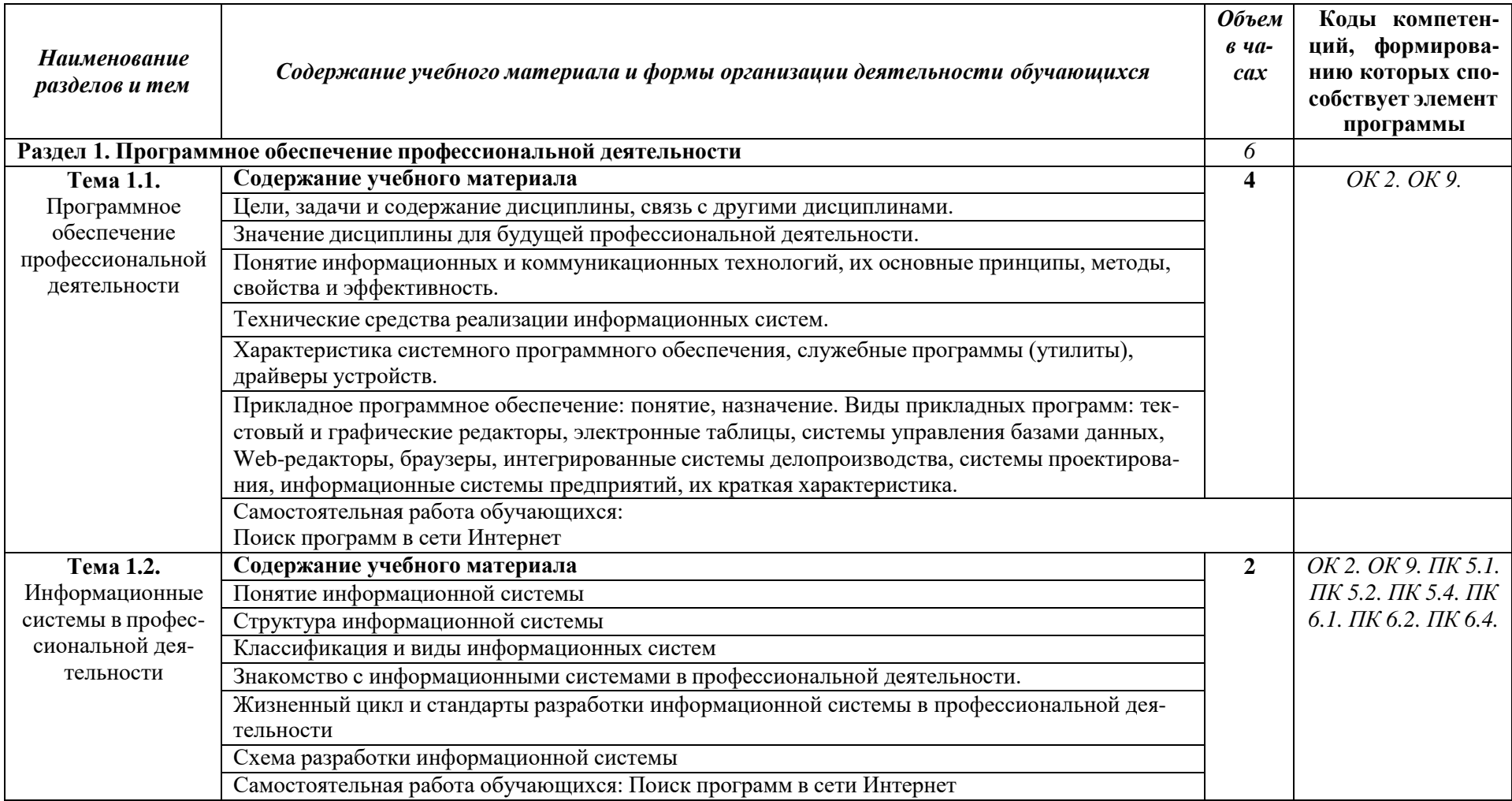

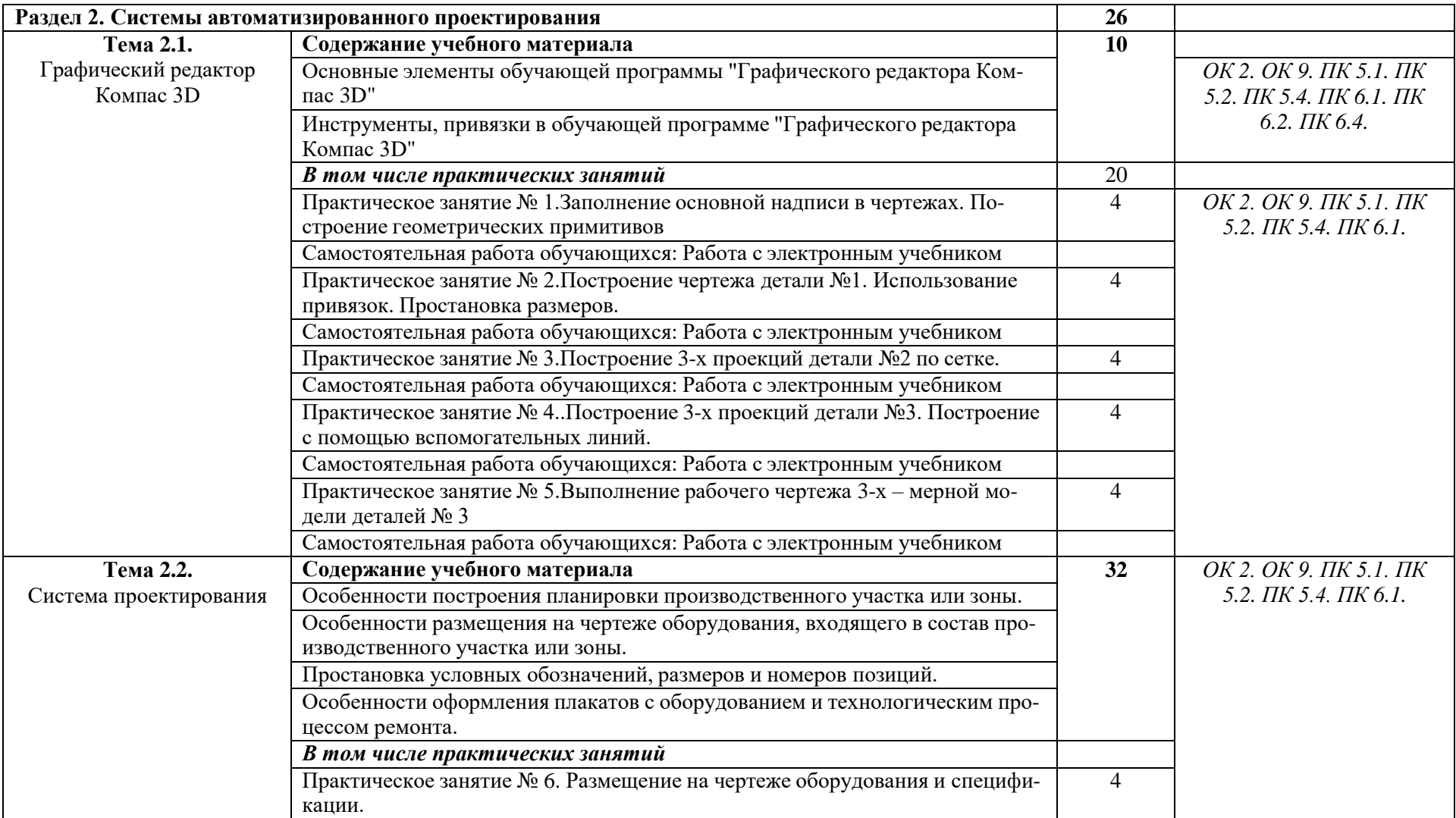

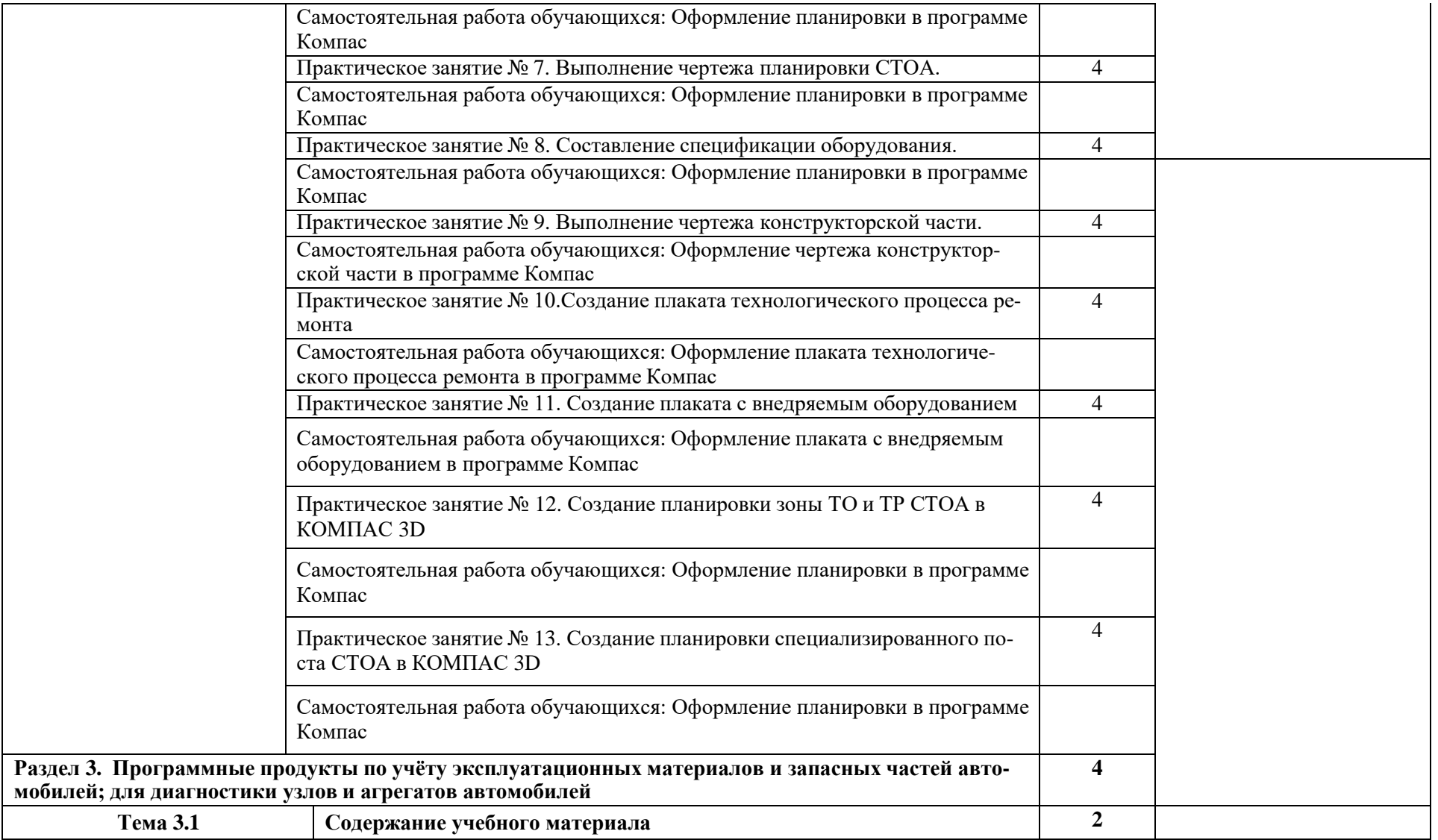

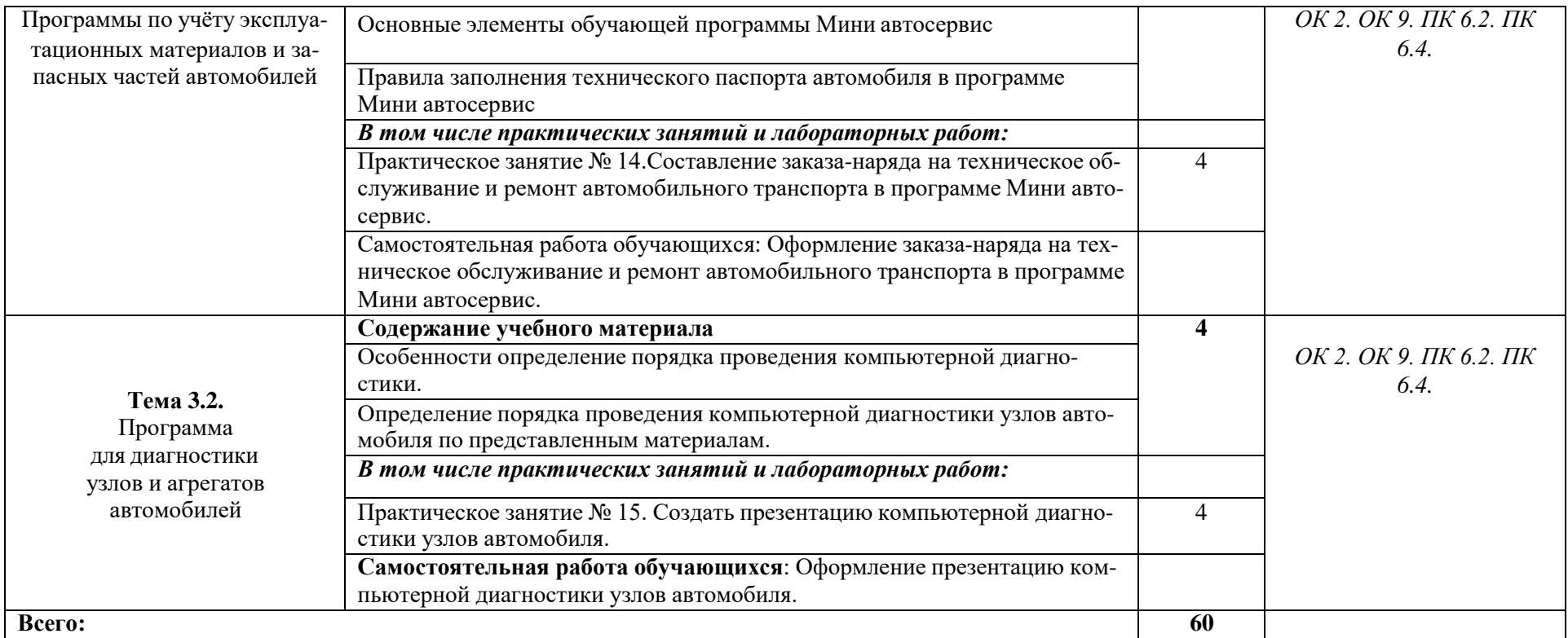

### *3.* **УСЛОВИЯ РЕАЛИЗАЦИИ ПРОГРАММЫ УЧЕБНОЙ ДИСЦИПЛИНЫ**

3.1. Для реализации программы учебной дисциплины должны быть предусмотрены следующие специальные помещения:

#### Кабинет *«***Информационные технологии в профессиональной деятельности»,** оснащенный оборудованием:

- 1) Доски: интерактивная.
- 2) Рабочее место обучающихся.
- 3) Рабочее место преподавателя.
- 4) Комплект учебно-методической документации,

техническими средствами обучения:

- Компьютер с лицензионным программным обеспечением;
- Мультимедийный проектор;
- Интерактивная доска;
- МФУ;
- Интернет.

#### **3.2. Информационное обеспечение реализации программы**

Для реализации программы библиотечный фонд образовательной организации должен иметь печатные и/или электронные образовательные и информационные ресурсы, рекомендуемых для использования в образовательном процессе

#### **3.2.1. Печатные издания**

- 1) Михеева Е.В. Информационные технологии в профессиональной деятельности: учебное пособие/ Е.В. Михеева. - М.: Издательский центр «Академия», 2014. – 416 с.
- 2) Михеева Е.В. Практикум по информационным технологиям в профессиональной деятельности: учебное пособие/ Е.В. Михеева. - Учеб. пособие - М.: Издательский центр «Академия», 2014. – 256 с.
- 3) Горев А.Э. Информационные технологии в профессиональной деятельности (автомобильный транспорт. Учебник для СПО. –М.: Юрайт, 2016. – 271 с.

#### **3.2.2. Электронные издания (электронные ресурсы)**

- 1) Электронный учебник по «Компас», встроенный в программу.
- 2) Единая коллекция цифровых образовательных ресурсов http://school-collection.edu.ru;
- 3) Федеральный центр информационно-образовательных ресурсов http://fcior.edu.ru;
- Официальный сайт фирмы «Аскон», предоставляющий свободно распространяемое  $4)$ программное обеспечение для образовательных целей www.ascon.ru;
- Самоучитель AUTOCAD http://autocad-specialist.ru/  $5)$
- Официальный сайт фирмы «Корс-Софт», предоставляющий свободно распространяе- $6)$ мое программное обеспечение для образовательных целей www.kors-soft.ru.

## 3.2.3. Дополнительные источники

1. Феофанов, А.Н. Основы машиностроительного черчения/ А.Н. Феофанов. - М.: Издательский центр «Академия», 2012. - 80 с.

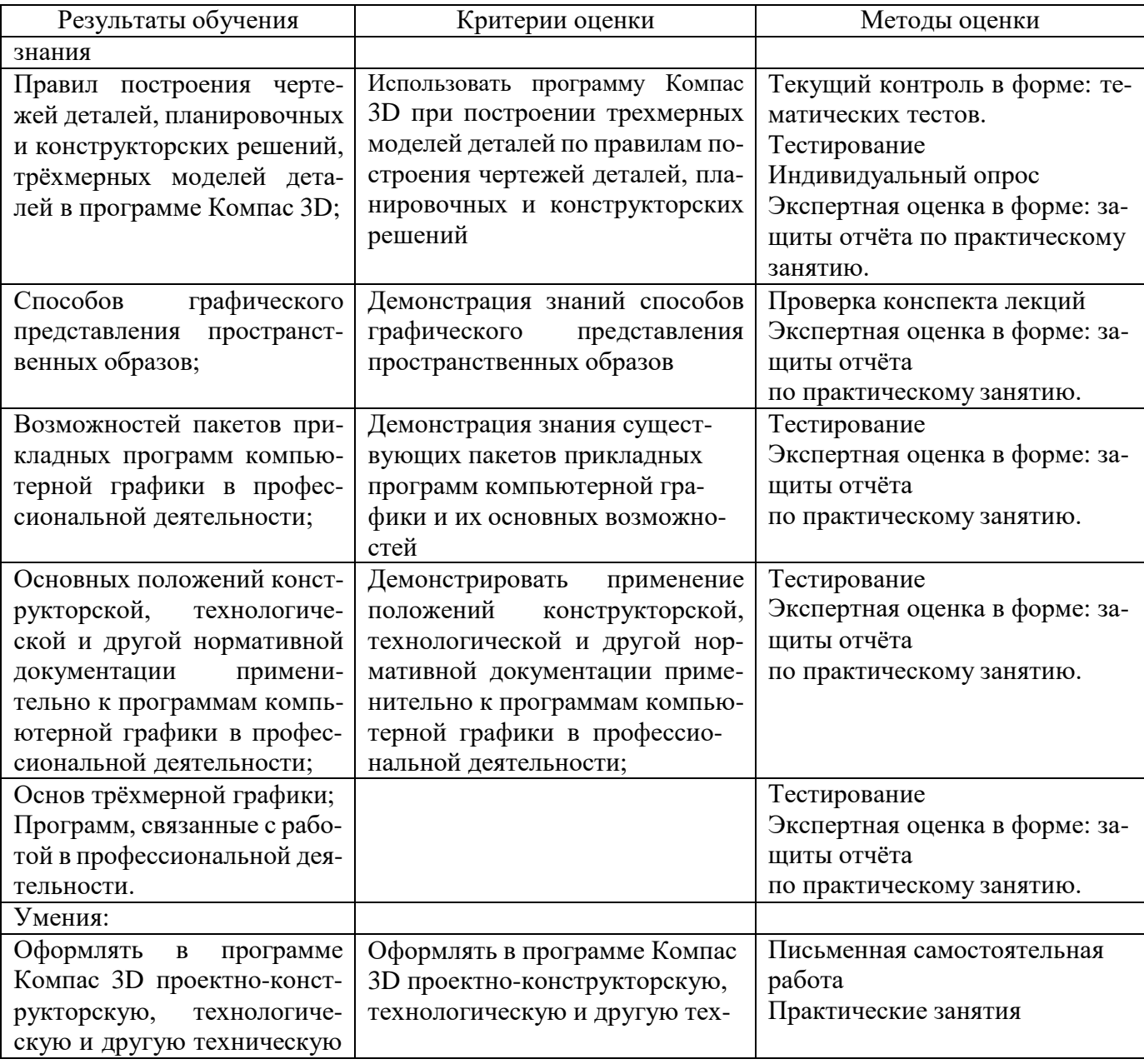

#### КОНТРОЛЬ И ОЦЕНКА РЕЗУЛЬТАТОВ ОСВОЕНИЯ УЧЕБНОЙ ДИСЦИПЛИНЫ  $\overline{4}$ .

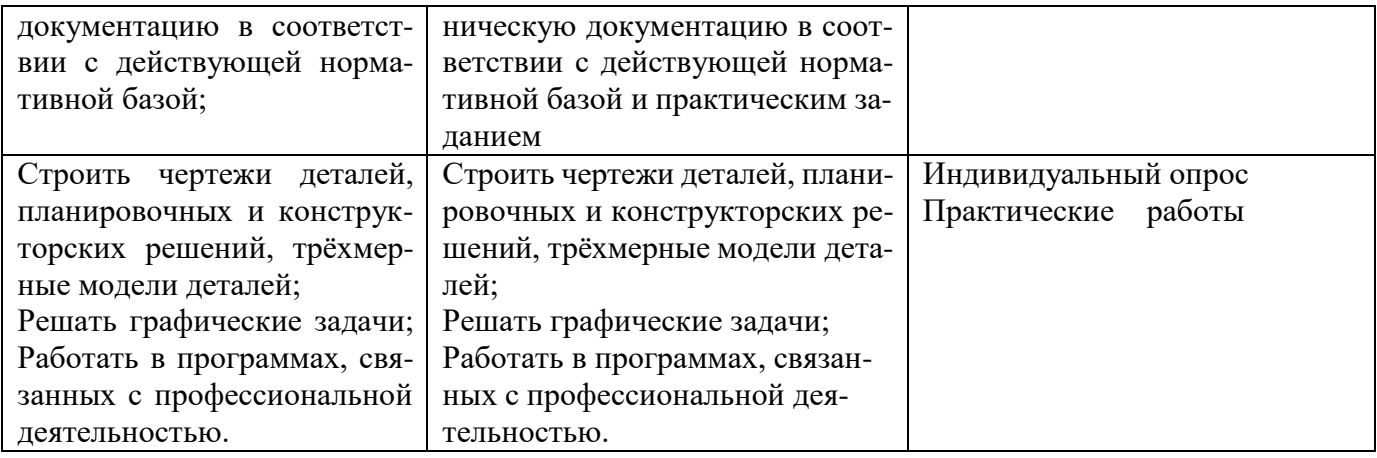